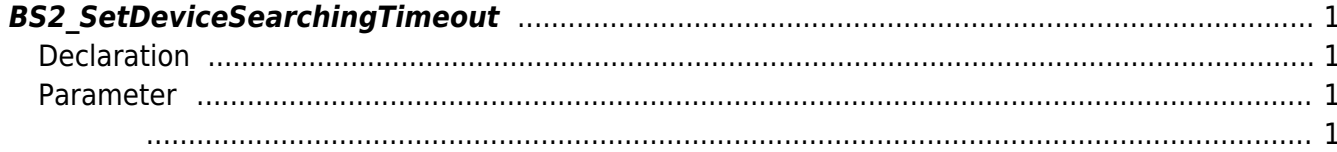

## <span id="page-1-4"></span>[SDK API](http://kb.supremainc.com/bs2sdk./doku.php?id=ko:sdk_api) > [BS2\\_SetDeviceSearchingTimeout](#page-1-4)

## <span id="page-1-0"></span>**BS2\_SetDeviceSearchingTimeout**

## <span id="page-1-1"></span>**Declaration**

#include "BS\_API.h"

장치 검색 시간을 설정합니다.

int BS2\_SetDeviceSearchingTimeout(void\* context, uint32\_t second);

## <span id="page-1-2"></span>**Parameter**

<span id="page-1-3"></span>합니다.

- [In] *context* : Context
- [In] *second* : Device searching timeout

**NOTE** Timeout 5

BS\_SDK\_SUCCESS

From: <http://kb.supremainc.com/bs2sdk./>- **BioStar 2 Device SDK**

Permanent link: **[http://kb.supremainc.com/bs2sdk./doku.php?id=ko:bs2\\_setdevicesearchingtimeout](http://kb.supremainc.com/bs2sdk./doku.php?id=ko:bs2_setdevicesearchingtimeout)**

Last update: **2018/10/26 14:15**